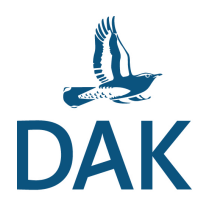

## **Deutsche Avifaunistische Kommission - Dokumentationsstelle für Seltene Vogelarten - MELDEBOGEN**

Hinweis: Dieser Meldebogen wird in einer Datenbank hinterlegt, weswegen es auf der ersten Seite viele Eingabefelder gibt. Zur Orientierung sind Pflichtfelder grau hervorgehoben. Je mehr Felder Sie ausfüllen, desto größer wird der Wert Ihrer Beobachtung, z. B. auch für avifaunistische Auswertungen. Genauere Angaben können ab Seite 2 gemacht werden.

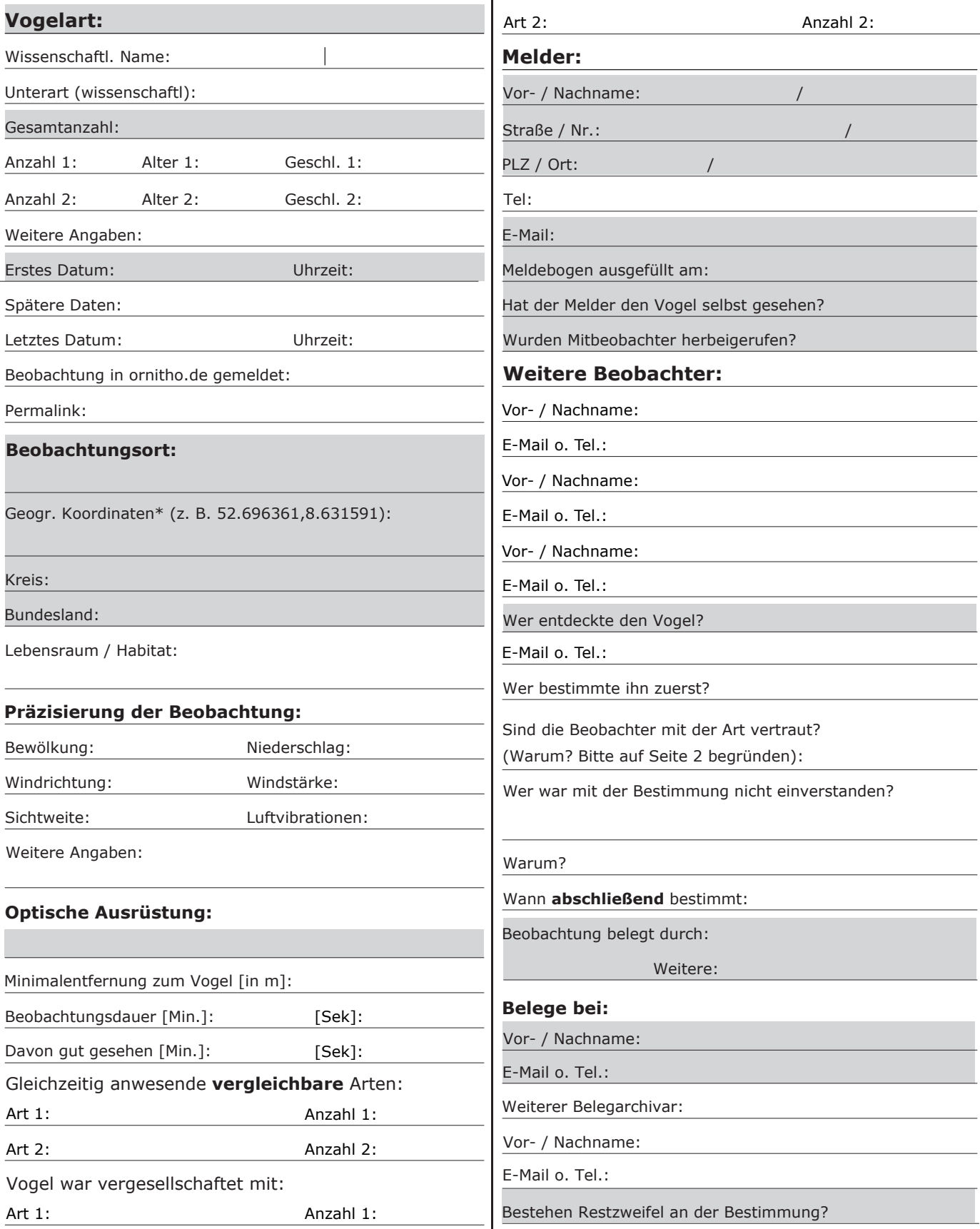

\* auf www.maps.google.de gehen, in die Karte mit Rechtsklick klicken, unter "Was ist hier?" Koordinaten generieren, kopieren und in dieses Feld einfügen.

Deutsche Avifaunistische Kommission c/o Dachverband Deutscher Avifaunisten (DDA) e.V. An den Speichern 6, 48157 Münster; www.dda-web.de/dak; E-Mail: dak@dda-web.de

Ich bin einverstanden, dass meine hier beigefügten Belege auf [www.dda-web.de/dak](http://www.aknb-web.de) und ggf. im Bericht der DAK veröffentlicht werden. Die Urheberrechte bleiben davon unberührt.

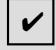

Ich erkläre hiermit, dass die von anderen Beobachtern erstellten und dieser Dokumentation beigefügten Belege von diesen freigegeben sind für die Veröffentlichung auf www.dda-web.de/dak und ggf. für die Berichte der DAK. Die Urheberrechte bleiben davon unberührt. Hinweis: sollte dies nicht erfüllt sein, werden diese Belege nur intern zur Beurteilung herangezogen.

## **Bitte fügen Sie Ihrer Meldung umbedingt eine vollständige Beschreibung des Vogels bei.** Weiterführende Hinweise finden Sie unter www.dda-web.de/dak

## **Füllen Sie den Bogen bitte vollständig aus und senden Sie ihn an:**

Deutsche Avifaunistische Kommission c/o Dachverband Deutscher Avifaunisten (DDA) e.V.; An den Speichern 6, 48157 Münster; www.dda-web.de/dak; E-Mail: dak@dda-web.de

## **Bitte fügen Sie Ihrer Meldung eine genaue Beschreibung des Vogels bei. Machen Sie Angaben zu den Punkten:**

Beobachtungsumstände inkl. Wetter • Weg / Verlauf der Bestimmung • Beschreibung des Vogels (Gesamt eindruck, Größe, Gestalt, Färbung von Kopf, Oberseite, Schwanz, Unterseite und Flügeln, Größe und Färbung von Schnabel und Beinen, Flugbild, Stimme, Verhalten, etc.) Wenn es der Klärung dient, versuchen Sie bitte, eine Skizze des Vogels anzufertigen • Welche Kennzeichen oder Körperteile wurden nicht gesehen? • Geben Sie bei gefangenen oder toten Vögeln bitte Maße, Mauserdaten usw. an. • Mit welchen Arten könnte der Vogel verwechselt werden, und warum ist eine Verwechslung ausgeschlossen? Warum sind Sie oder ein Mitbeo bachter mit der Art vertraut? Welche Bestimmungsliteratur haben Sie während der Beobachtung, kurz darauf oder später zu Rate gezogen?

Beschreibung:

Deutsche Avifaunistische Kommission c/o Dachverband Deutscher Avifaunisten (DDA) e.V. An den Speichern 6, 48157 Münster; www.dda-web.de/dak; E-Mail: dak@dda-web.de